## Download Photoshop 2021 (Version 22.1.0) Hack For Windows 64 Bits 2023

Installing Adobe Photoshop and then cracking it is easy and simple. The first step is to download and install the Adobe Photoshop software on your computer. Then, you need to locate the installation.exe file and run it. Once the installation is complete, you need to locate the patch file and copy it to your computer. The patch file is usually available online, and it is used to unlock the full version of the software. Once the patch file is copied, you need to run it and then follow the instructions on the screen. Once the patching process is complete, you will have a fully functional version of Adobe Photoshop on your computer. To make sure that the software is running properly, you should check the version number to ensure that the crack was successful. And that's it - you have now successfully installed and cracked Adobe Photoshop!

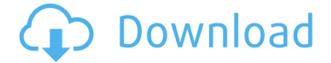

Another great example is the Macros tab and all the automation available to the photographer. You can have software recognize EXIF tags, analyze metadata, perform basic adjustments, make a virtual copy of the image for working on, and automatically create a web URL for sharing it, just to name a few. I did try this feature by using the "Create web URL" button for a simple image server. While this might be useful if you had a small albums that just needed an image server for easy navigation and sharing, it is hardly practical for the general user. A single image can easily eat up a terabyte of bandwidth for the Internet version of that photo, not to mention the bandwidth required to upload and download anything. What's even worse is that the photo is usually cropped, thus artificially shrinking its viewable area and hiding part of the image when making the exact same photo again. The fact that automation features are not able to make their own adjustments is a major disadvantage. Another interesting feature is the "Artistic" tab. This is where the most innovative AI modules are found. Some of the coolest ones in this category are the artistic filters for cropping and straightening, background blurring, and a feature that makes creating sharp, detailed images easier. I tried applying an image filter to a photograph of the Niagara Falls, but the results were not of the best quality. However, I am not a photography expert. One of the reasons I like Adobe's optional 5.1 surround sound extraction feature is because the sound is extracted into five channels instead of just stereo. It's six channels if you add the metadata to the image, but I think that having it extracted into more channels is more convenient. What's funny about this is that recording surround sound into a camera is something that is still not done very much. I believe that the life of the widespread use of computer-based audio recording and editing will likely not help things much. As far as I know, only free programs like Audacity exist that you can use. It's too bad that all of the files from the camera are not made available. The only way to use them as audio files is with a separate capture card that makes sound recordings possible. In fact, this is the reason why I still use my digital film camera. I guess I'll admit that this complaint is more a personal one.

## Photoshop 2021 (Version 22.1.0) Download free License Key Patch With Serial Key For Mac and Windows 64 Bits {{ NEw }} 2022

Adobe Photoshop is available for Windows and Mac operating systems. The software requires a minimum of 64MB video memory, 500MB free disk space, and internet access to download Adobe Creative Cloud if you don't already have it

installed on your machine. Adobe Photoshop also works best when using an Intel Core Duo or better CPU with at least 512Mb RAM (or higher) Adobe Photoshop is available with Adobe Creative Cloud membership or as a standalone application purchase (Photoshop Elements). The download size of Adobe Photoshop is approximately 600MB (or larger depending on the version). Adobe Photoshop is a powerful graphics tool for photographers and graphic designers. It allows you to apply effects to your image including enhancements, filters, drawing tools, and much more. You can also make adjustments to the lighting, desaturation, color balance, contrast, and other aspects of your photos and graphics. You can also burn a copy of the image so you can share it with friends and family. Adobe Photoshop is a powerful graphics tool for photographers and designers. It allows you to rapidly edit photographs and logos. With just a few clicks, you can apply effects, replace or recolor objects, fix color imbalances, adjust lighting, create and apply textures, convert your content to a different file format and more. For a static image, colors are part of the physical appearance of the object, shape or scene. But in an image like this one, which is produced by a camera -- or taken in a photograph -- colors actually represent the combination of light that hits the object, camera or scene. So, when you shoot a photo, you're using a color space that reflects how the camera translates and records light. Before Photoshop, color palettes would be created to approximate what the camera's camera sensor would see in terms of colors, but it's not always the best representation that makes the most sense, or is the best fit for how you'd like the image to look in creative situations. e3d0a04c9c

## Download free Photoshop 2021 (Version 22.1.0)Keygen Full Version {{ finaL version }} 2023

The **Basic** modes are able to offer color adjustments because they are based on RGB color channels. The RGB panel is one of the most visible tools for adjusting color channels. Once you select the **Basic** function, you can change the settings from the drop-down menu. The default selection has most of the color setting adjustments; however, you can change more if you want. While the **Luminance** and Enhancement modes are not visible at first, you can select either one to change the images' shades. The Luminance panel adjusts your luminance levels, while the Enhancement modes are a small group of functions that offer extra levels of sharpness to your images. You can either select the **Luminance** or the Enhance mode from the drop-down menu. While the Luminance and Enhancement modes are both visible in the Color panel, it doesn't work the same. To select either Luminance or Enhancement modes, your tool needs to the **Adjustment** panel open. If your tool need to switch to the **Adjustment** panel, either highlights on the tool's main menu, or open the Adjustments drop-down menu and select the Luminance modes. Either method opens the Luminance panel. Inventive Ideas with Adobe Photoshop, the learn-to-use Photoshop course allows you to choose your own path through a series of artistic design and retouching projects. The 45-minute DVD course guides users through the process of creating and blending photos, adding live textural layers, creating and improving layers, developing a sense of composition, and making changes to existing layers. Color Balance and other major functions are covered and practiced.

photoshop 9 cs2 free download download photoshop 7 free full version download adobe photoshop 7 me arabic free photoshop 7 me free download photoshop 7 filter magic pro free download neat image free download for photoshop 7 photoshop 7 templates free download topaz plugin for photoshop 7 free download tamil fonts for photoshop 7 free download camera raw for photoshop 7 free download

Adjustment Layers allow you to make your own adjustments to individual pixels in your photos. You can use adjustment Layers to apply many different adjustments at once, such as Lifting, Sharpening, and Contrast. Adobe Photoshop Essentials is ideal for those who have little or no experience with Photoshop and want to take

advantage of its powerful features. Here are top ten features and products which make it extremely useful for Photographers, graphic artists and all other users who are interested in improving their work more efficiently through PS. When Adobe Photoshop was first released, I started off working as a graphics designer. Since then, I have worked to enhance my feature set, and now I use Photoshop for anything that requires me to edit photos and designs. Below are the top 10 reasons why I can't do without Photoshop! With its comprehensive features and powerful tools, post-processing is no longer just a single task image editors use to improve their photos and designs. It has become an essential ingredient in most designers' and photographers' toolkits for enhancing their work. Photoshop's powerful selection, resizing and layer manipulations are a valuable tool for good design. These operations are used for the majority of design work. In addition, Auto-Smooth at 50 (previously known as Auto-Desaturate) matches colors in adjacent pixels, allowing you to create smooth transitions between any two colors. Photoshop's effects work can produce a wide range of original images, like using light, dark, blurred, and various special visual effects.

8. Photo Filter Layers: The tool is guite similar to the lens-like tool in Photoshop. But it can apply to an image as layers. It helps the users to applying different filters to a single layer. And to make a better sense for the layer it is combined with a selection tool. 7. Layer Mask: The tool is a must-have according to photo editing. It is an amazing tool to emphasize some parts of a layer. The layer mask allows to hide or show only specific areas of a layer. 6. Layer Mask: With the help of layer masks, you can make a split-layer container. The container enables you to mask and edit multiple layers. This can be performed on both the full layers and the individual layers. 5. Gradient Maps: Gradient maps are not only limited to adding gradients to shapes. It also includes a complete eye-catching look to an artwork. Gradient maps can be used to blend any two colors in a skewed and warped way. 4. Clipping Path Tools: The Sliced Path tool is one of the most essential tools for clipping path creation. It is basically used to add to the images a shape from which the rest image will be clipped. A path or polygonal line is needed to be created first. 3. Free Transform: If the PSD design is crazy, it can be done with the following three tools: Free Transform, shear, and skew. It enables to rotate, flip, scale, stretch, or rotate the part of the image. These tools open a lot of possibilities in addition to the normal transformation. But the tool has just three slots for inspiration.

| https://zeno.fm/radio/izotope-ozone-9-advanced-izotope-neutron-3-advanced-download-pc |
|---------------------------------------------------------------------------------------|
| https://zeno.fm/radio/nfs-hot-pursuit-2010-crack-activator-free-28                    |
| https://zeno.fm/radio/access-mde-unlocker-320-registration-key-ao9z                   |
| https://zeno.fm/radio/xforce-adobe-cc-2014-keygen                                     |
| https://zeno.fm/radio/bartender-serial-key-10-0-rar                                   |
| https://zeno.fm/radio/among-us-portable                                               |
| https://zeno.fm/radio/colin-mcrae-dirt-2-crack                                        |
| https://zeno.fm/radio/registration-number-for-srs-audio-sandbox-keygen-46             |
|                                                                                       |

New features in Adobe Photoshop Elements 19 include a boatload of fun and cool "behind the scenes" effects to create photo collages, GIFs, and even animated videos. You can easily add music too, and use range sliders to give your work a greater sense of depth. Coupled with the new and improved starter templates (explained below) Elements 19 is set to be a very popular hit. Lee Nanz described the A-Z slide in a recent blog entry, saying she wanted to create a really cool effect using Photoshop to show unity, variation, and transparency. She was inspired by the song "About Us" by the Beatles and wanted to convey it in a collection of A-Z slides. She ended up using different layers, blur, and brightness adjustments to create the effect. Straight out of a BBC club, Lee notes she was very proud of the end result. I personally love this feature in Photoshop elements. With image adjustments, it is now possible to crop in any direction, cutting off a bit of the image in doing so. It's a one click, one-way crop, done. This is a ton of fun to test out when editing images, and makes the photoshop elements experience pretty darn addictive. Various areas of Photoshop Elements have a convenient assortment of ready-to-use clipart images. While there's nothing guite like being taught by the pros, this tool lets amateurs create a great first impression in a dinky little slice of time. While Elements does have a lot of new features, it also retains one of the more useful tools across the whole suite. The new elements 19 starter templates help new artists get started quickly with minimal disruption to their original image.

The vector illustration application Inkscape now offers advanced photo retouching tools, including the ability to remove blemishes, remove red eyes, trim the background, invert colors in the original photo, adjust exposure, and more. And this is just a few of the retouch features Inkscape offers, showing Adobe Photoshop's influence. Before their launch in 2010, Adobe anticipated the shift from PC-based graphics to mobile and offered great multi-touch gestures, shape recognition and innovative workflow enhancements that would enable even the most demanding professionals to collaborate in the same way they would type on a keyboard. Previously available to an exclusive class of users, Photoshop CC introduced many of the most common features such as content aware scaling, Smart Sharpen, Normal Type, Graduated, Type on Typewriter, In-Place Labels, and much more. Since the introduction of Creative Cloud, Photoshop has allowed users to work in the exact same way by syncing everything to the cloud, so users can always access all of their files on any computer. For more than three years, Adobe has worked behind the scenes to build an industry-leading professional 3D application, called Photoshop, that would allow for the creation of realistic 3D content using the power of a PC. Using its own 3D creative engine, the new application could easily export content to 3D game engines like Unity, Unreal Engine and CryEngine. But, with a shift in graphics from 2D to 3D, the company realized that it didn't have the technology or infrastructure to build a 3D program from the ground up so it decided to build the new Editor on top of a new 3D graphics architecture, so it could focus on making it the world's best 3D creation and editing tool.